# The good example

### **How to use Padlet in your teaching**

It is quick and easy to get to know Padlet. You can access any wall with a link without being a registrered Padlet-user, but if you sign-up you are able to save your walls.

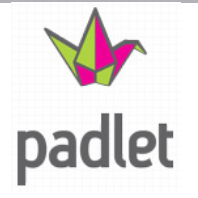

Your Padlet walls can be shared in social media, saved as pdf-files or excel-files or linked to a website or a blog. First you create a wall, give it a name and a background and then you can start adding objects. Under the "privacy" settings you can decide if you want the wall to be accessible for others or if they need a password for it, and whether or not guests should be able to change the content.

In teaching, Padlet is excellent for asking questions and letting students write their answers as preparation before a discussion in class. Padlet can also be used for group work or collaboration on assigments. For brainstorming, idea development and presentations Padlet is also useful as notes are easily rearranged and a lot of different media can be added.

#### A Padlet-based cooperative learning project

Alicia Babcock Toft-Hansen from the Institute of Molecular Medicine, SUND, has used the programme Padlet to help facilitate student peer-review publications. Especially PhD students, but also BSc and MSc students, find it difficult to publish the right quality and quantity in the right journals. In a workshop the students presented their own password-protected Padlet walls and afterwards Padlet was used as an interactive discussion forum for e-feedback from other students.

The evaluation of the use of Padlet was generally positive and it resulted in much greater participation in discussions and a permanent record of the feedback that was given, which students found very useful. Some students had difficulties with leading the discussions and feedback, but by adding headings and organizing comments, the overview made the inputs more usable for them.

Still the writing of comments made the discussions a little less fluid and with small delays between the presentations and the discussions.

• Check out **Alicia's poster [among](http://prezi.com/nk9nphlbcouv/postersession-10-december-2013/) others here.** 

## **In short**

- Padlet is useful for short notes and an overview of different media and it automatically saves new changes.
- • You can see updates to the wall right away when others add notes which makes collaboration easier.
- You can add worddocuments, pdf-files, youtube-videos, pictures, etc.
- • You decide if your wall should be hidden, shared or public and if others can edit your content or only add additional notes.
- • You can add, watch and edit directly from your computer, laptop, smartphone or tablet.
- Students do not have to be registrered Padlet-users to add notes on a wall, they just need the link to it.

Here is an [introduction](http://tinyurl.com/ks3nnf8) to the use of Padlet in your [teaching](http://tinyurl.com/ks3nnf8).

# **Contact**

Pernille Stenkil Hansen 6550 1076 pha@sdu.dk

Centre for Teaching and Learning Campusvej 55, 5230 Odense M

Entrance H by the SDU Swimming Pool [Directory](http://vejviser.sdu.dk/opslag?lid=1557&pid=psh-1076)

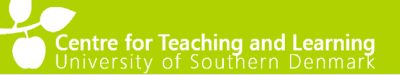